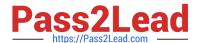

# C\_TADM51\_75<sup>Q&As</sup>

SAP Certified Technology Associate – System Administration (Oracle DB) with SAP NetWeaver 7.5

## Pass SAP C\_TADM51\_75 Exam with 100% Guarantee

Free Download Real Questions & Answers PDF and VCE file from:

https://www.pass2lead.com/c\_tadm51\_75.html

100% Passing Guarantee 100% Money Back Assurance

Following Questions and Answers are all new published by SAP Official Exam Center

- Instant Download After Purchase
- 100% Money Back Guarantee
- 365 Days Free Update
- 800,000+ Satisfied Customers

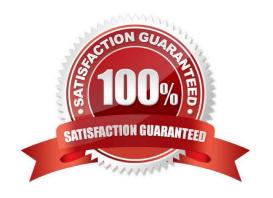

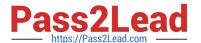

### **QUESTION 1**

In Oracle 10g, a tablespace SYSAUX is created automatically by the installation tool SAPINST. Which of

the following statements is true?

There are 2 correct answers to this question.

- A. The most important purpose of the SYSAUX tablespace is to reduce the load on the system tablespace and additionally simplifying the administration.
- B. The SYSAUX is a temporary help tablespace for the system tablespace. It provides a central space for necessary additional metadata outside of the system tablespace. Some components and products that previously used the system tablespace now use the SYSAUX tablespace.
- C. The tablespace SYSAUX contains a predefined set of SAP tables. In the creation of the database, they are copied into the system tablespace in one step, instead of creating every table step by step.
- D. The tablespace SYSAUX is needed by the installation tool SAPINST itself, and contains temporary Oracle dictionary information. It significantly reduces the installation time of the R3LOAD phase.

Correct Answer: AB

### **QUESTION 2**

Which statements regarding user management in an AS ABAP-based SAP system are correct? There are

2 correct answers to this question.

Response:

- A. A user of type "Dialog" cannot be used for background processing.
- B. If you forgot your password you can use the "User -> New Password" menu path on the logon screen to notify the system administrator that you are requesting a new password.
- C. A user with user type "System" cannot log on to the system by using the SAP GUI.
- D. SAP recommends assigning authorization profiles via the assignment of roles to the user master data.

Correct Answer: CD

### **QUESTION 3**

You are running a three system landscape of AS ABAP-based systems. Now, you want to set up the transport domain using the Transport Management System (TMS) in client 000. Which configuration steps are performed automatically after pressing "Save" in the attached dialog box? There are 3 correct answers to this question

- A. Transport routes are created.
- B. The transport directory is created.

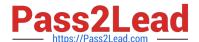

### https://www.pass2lead.com/c\_tadm51\_75.html

2024 Latest pass2lead C\_TADM51\_75 PDF and VCE dumps Download

- C. The user "TMSADM" is created in client 000
- D. Transport domain control data is written to the file DOMAIN.CFG.
- E. RFC destinations are created.

Correct Answer: CDE

### **QUESTION 4**

You have established a backup strategy using online backups. You would like to restore your database to an earlier point in time, well AFTER the last online backup. Which files are needed for this point in time recovery?

- A. All data files, the control file, and the database parameter file
- B. All offline redo log files, the control file, and the Oracle executables
- C. Online redo log files and the control file
- D. All data files, the control file, and all redo logs written during and since the last online backup

Correct Answer: D

### **QUESTION 5**

For an AS ABAP+Java system, the SAP Web Dispatcher communicates with which of the following?

- A. Both the ABAP and Java message server
- B. The Java message server
- C. The ABAP message server

Correct Answer: C

C TADM51 75 Practice
Test

C TADM51 75 Study Guide

C TADM51 75 Exam Questions